Easy Cert Easy Cert Easy Cert

Easy Cert

 $\mathbf{Web}$ 

# http://mars.elcom.nitech.ac,jp/security/download.htmi

0.91 Beta2 EasyCertSetup091b2e.lzh

setup.exe.

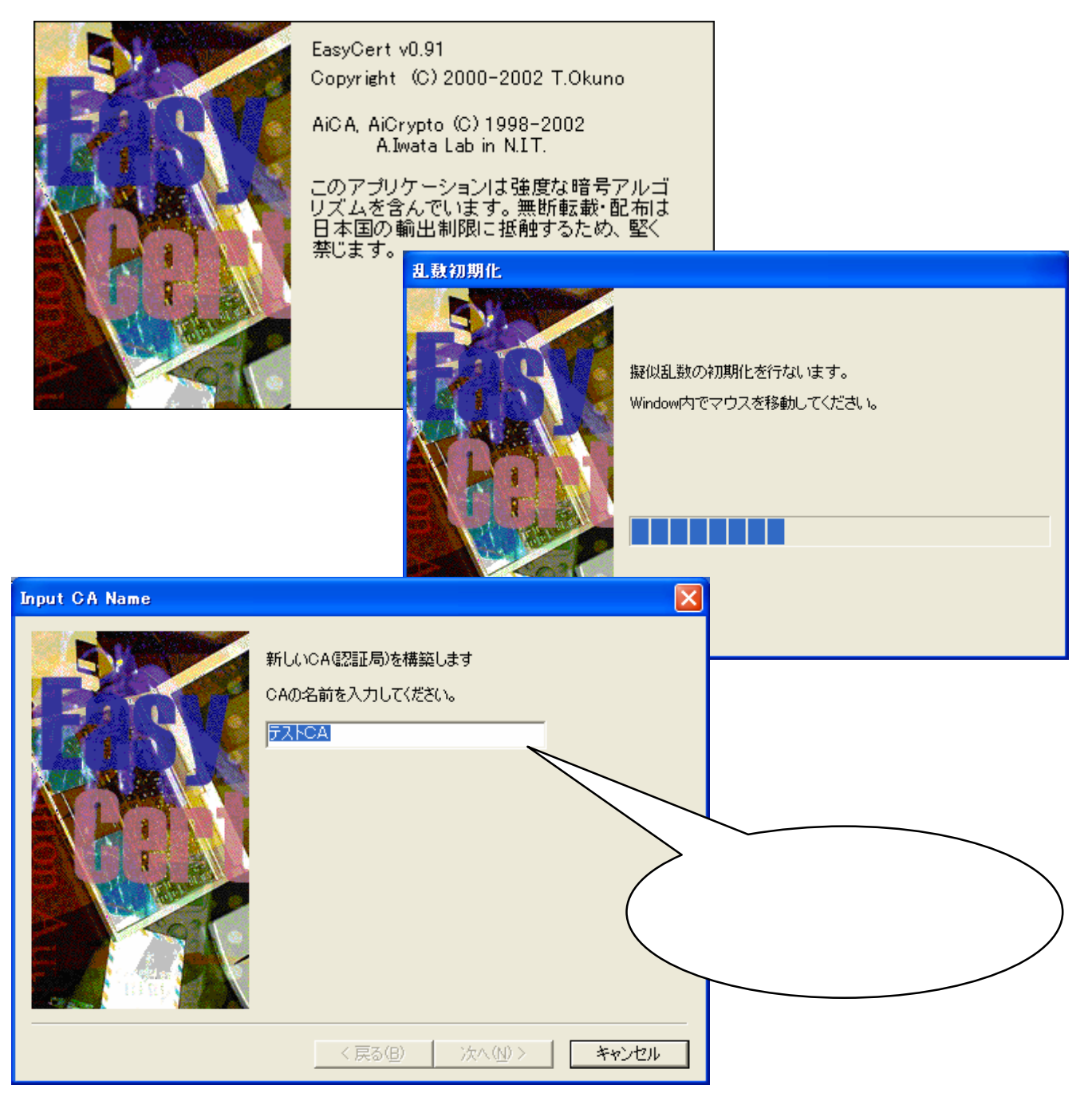

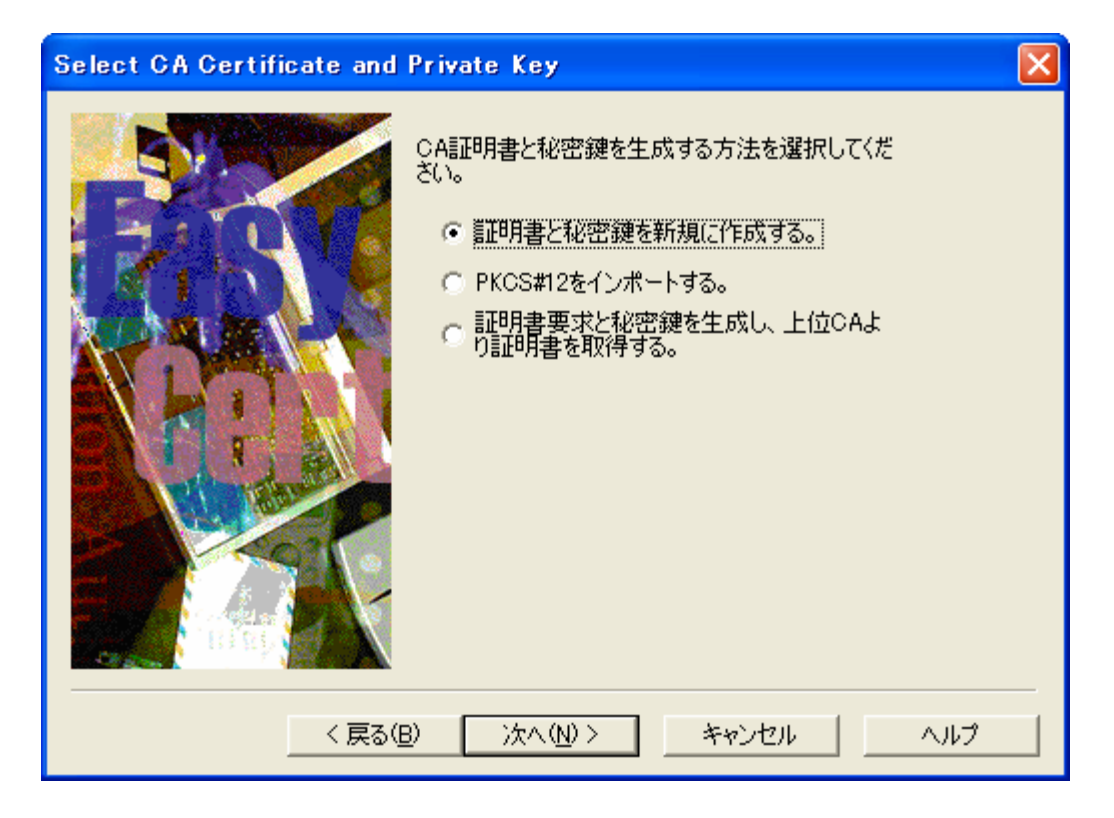

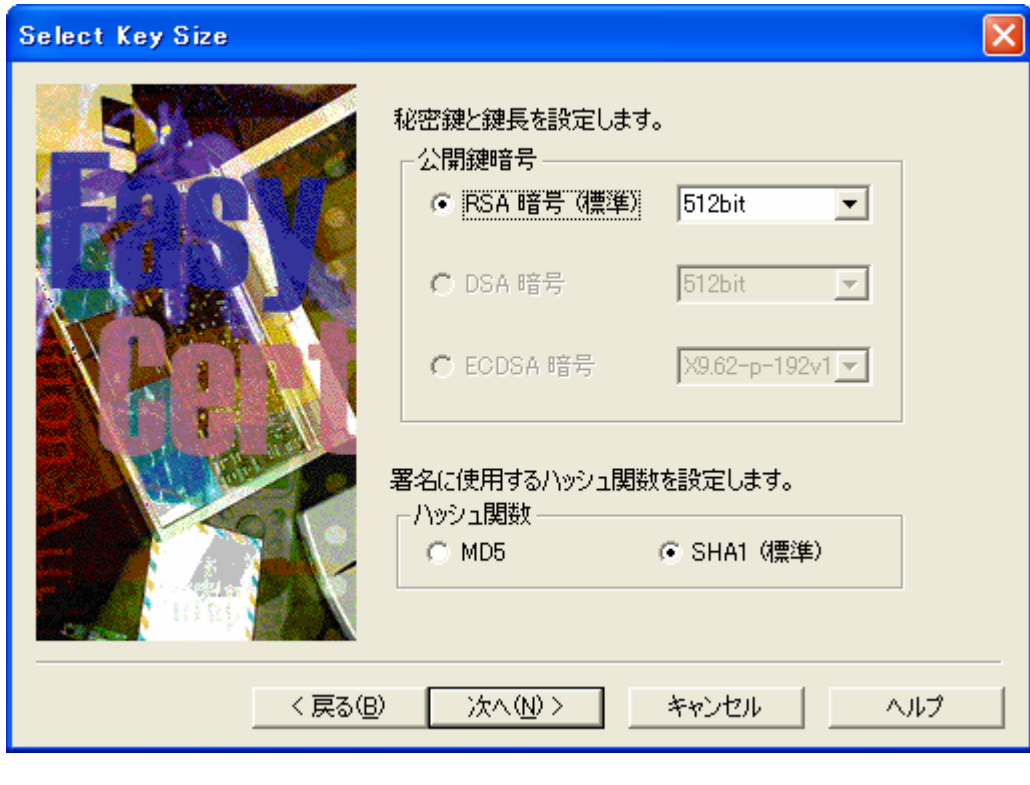

Easy Cert

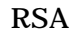

1,024

 $MD5$ 

SHA1

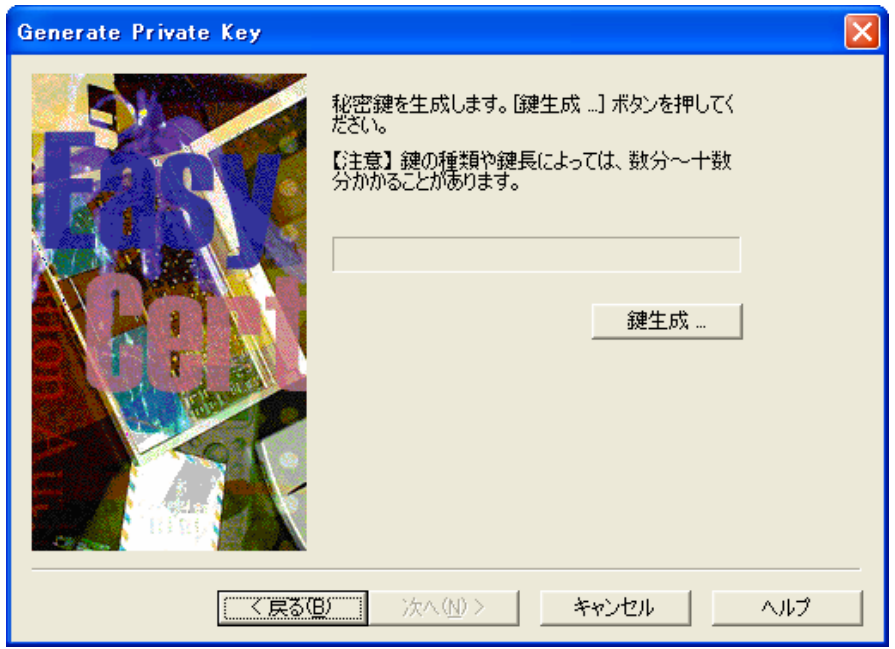

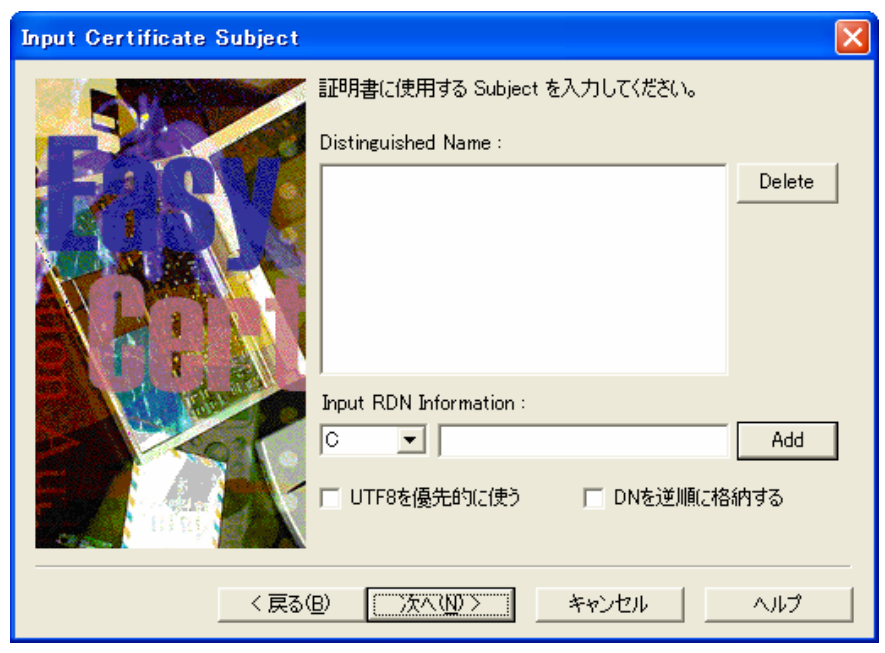

# DN Distinguished Name

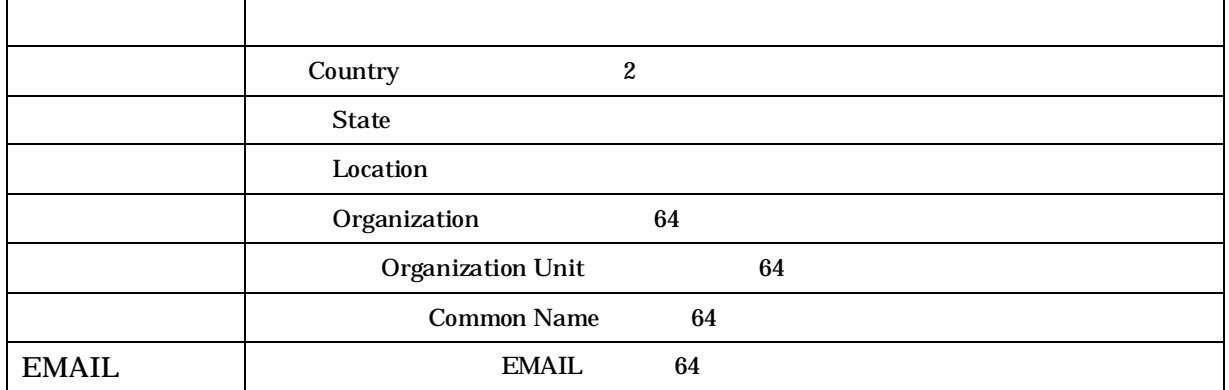

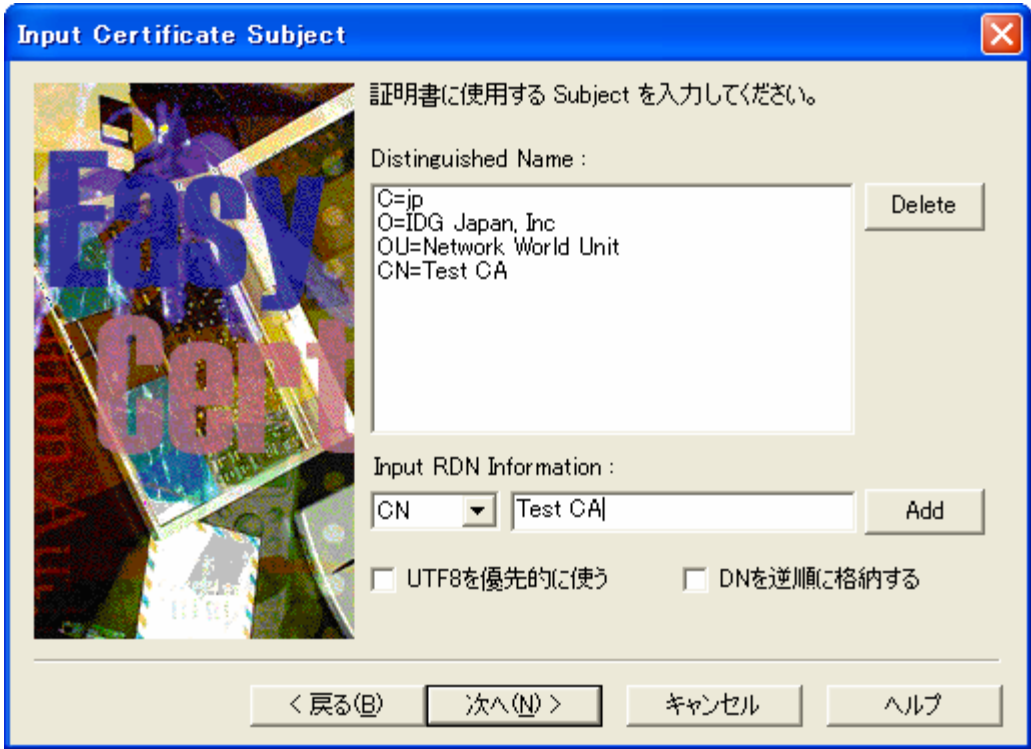

CRL

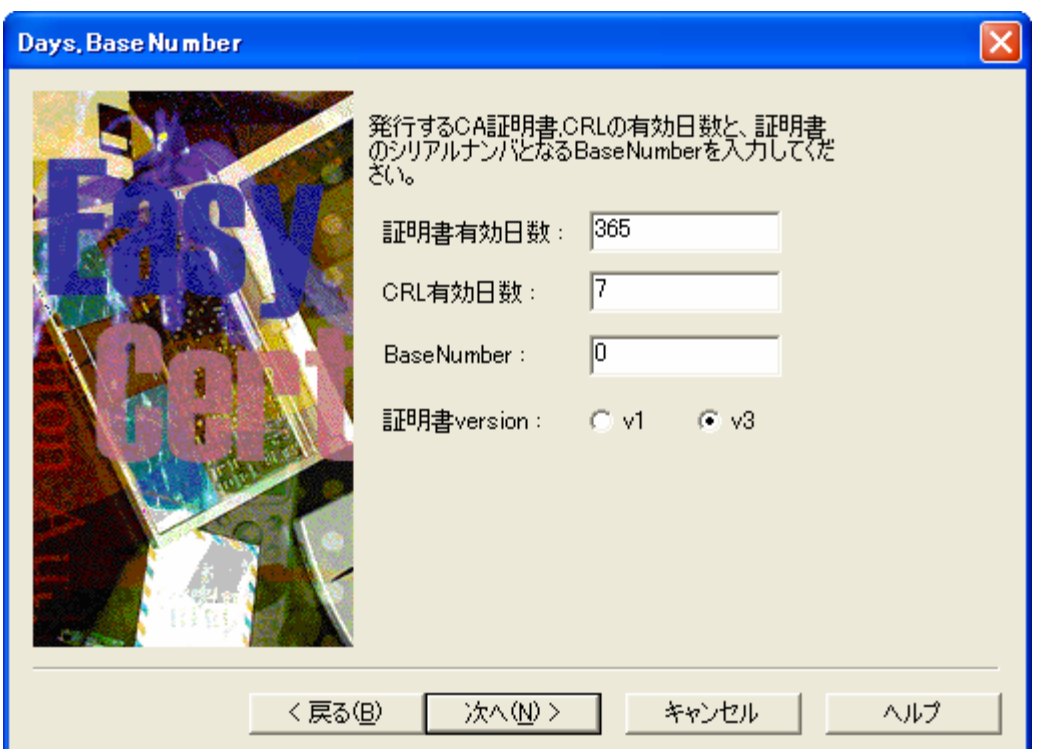

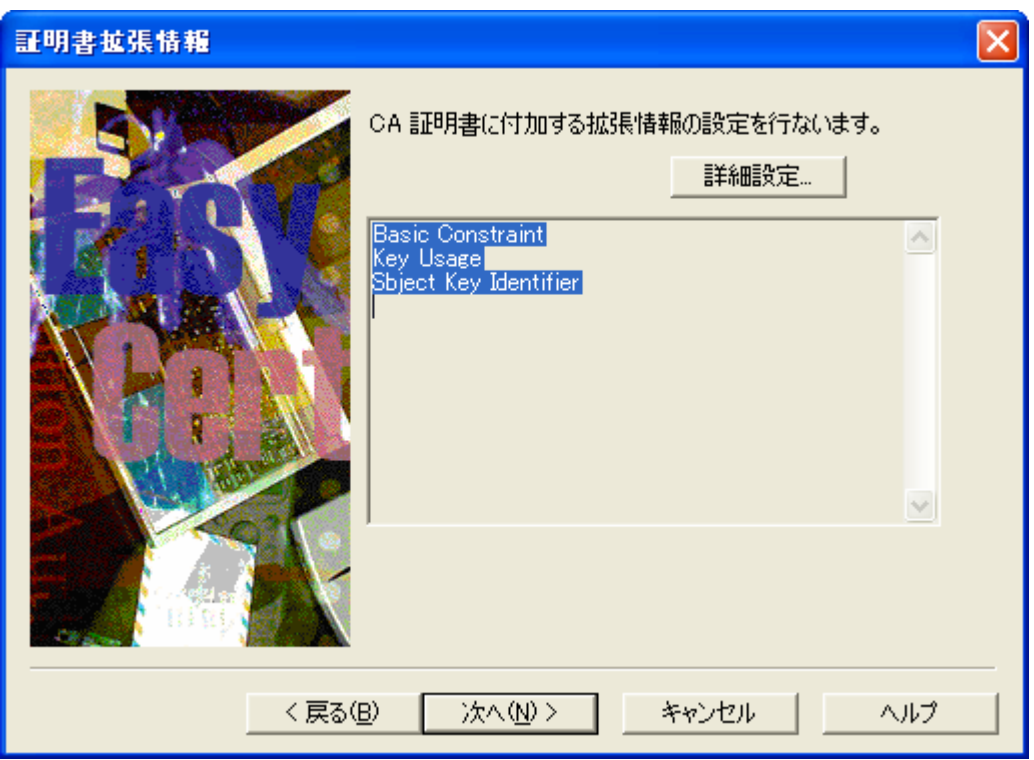

PKCS#12

PKCS#12

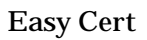

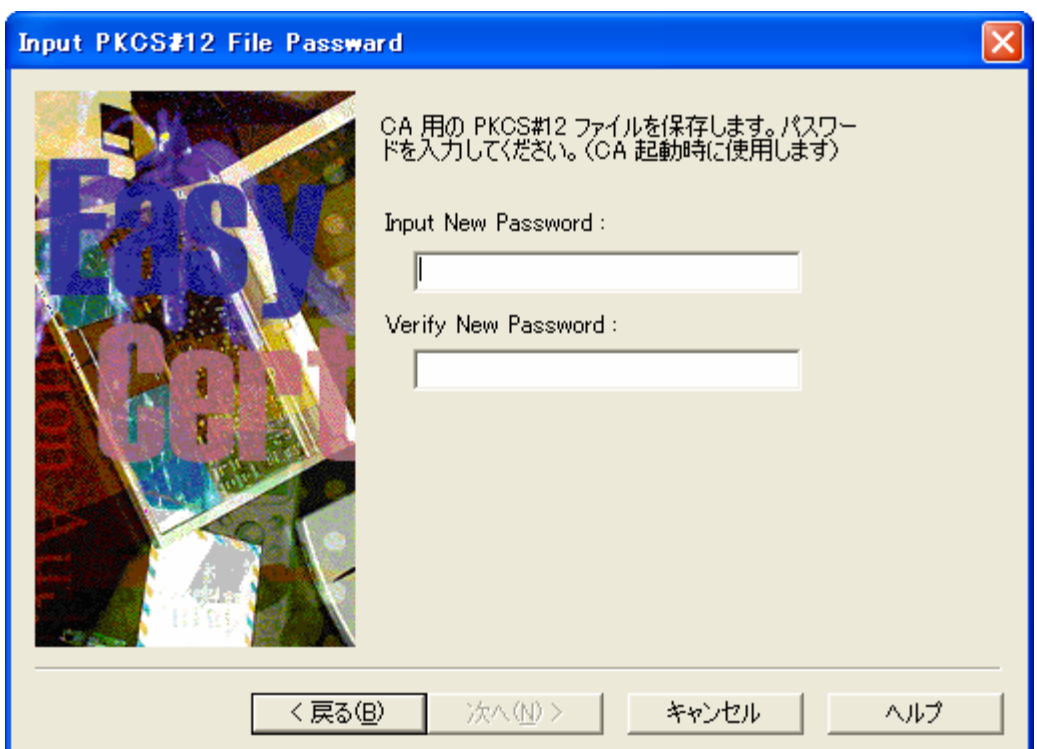

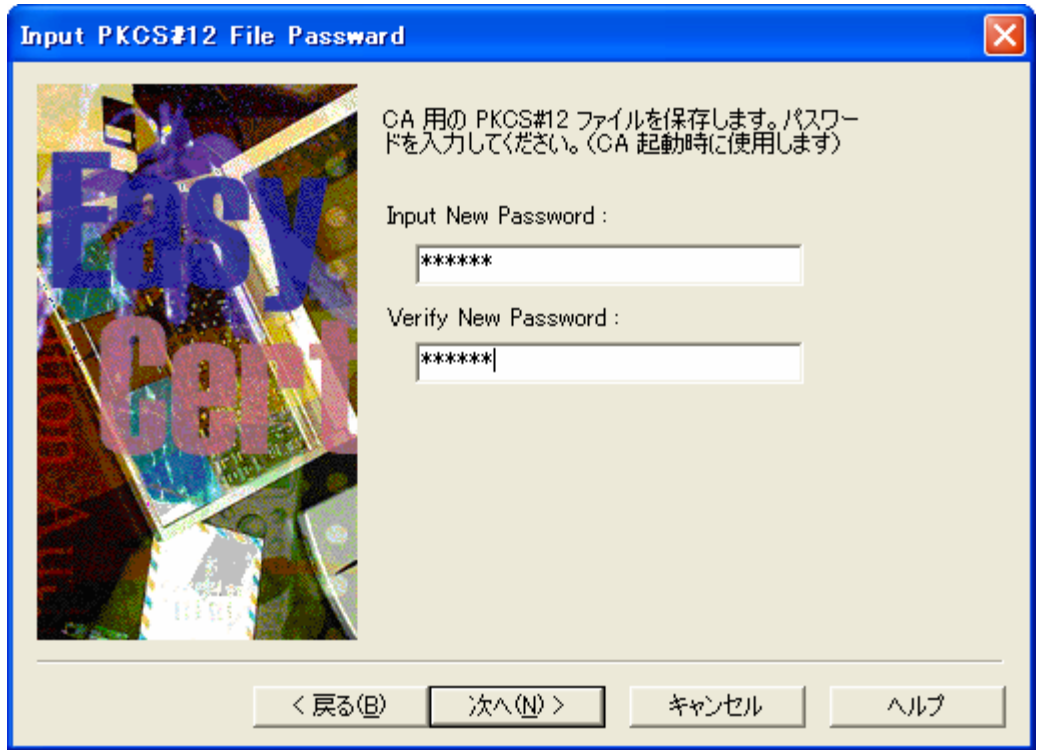

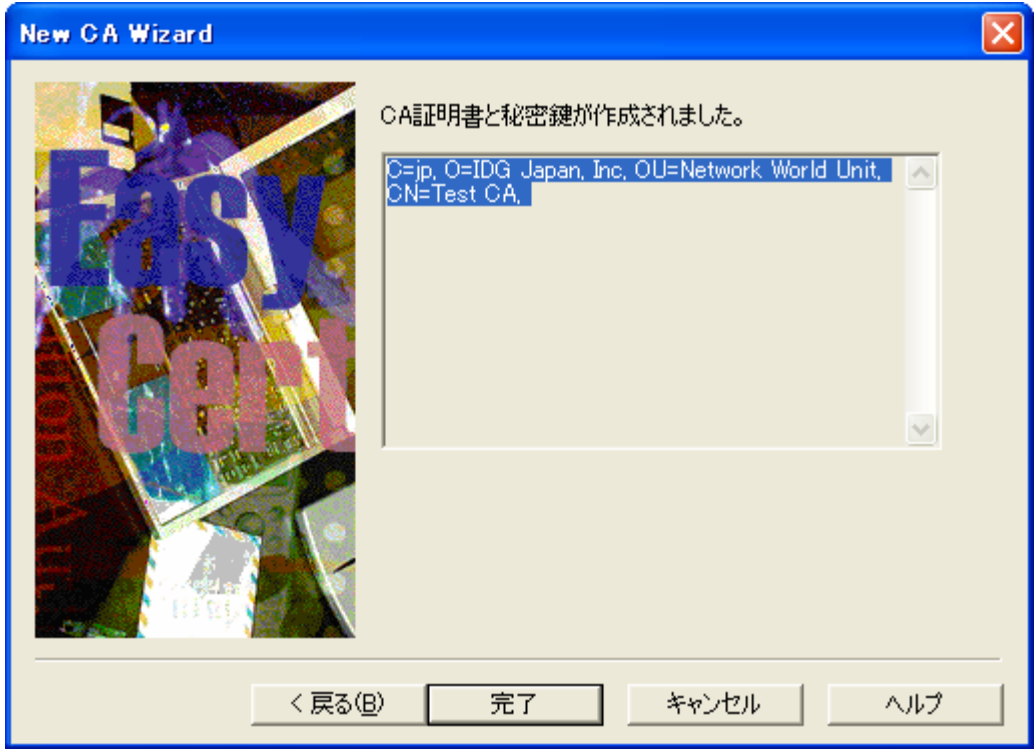

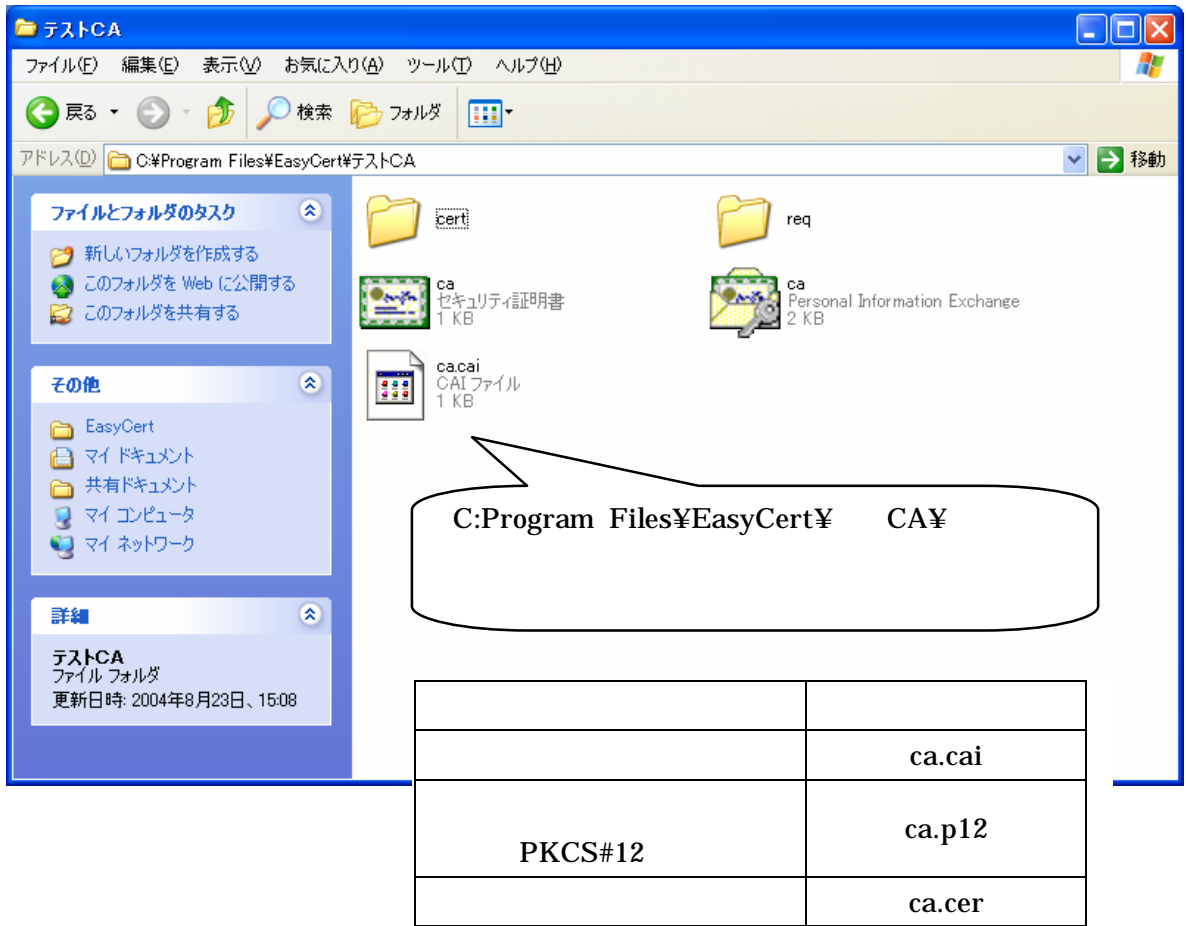

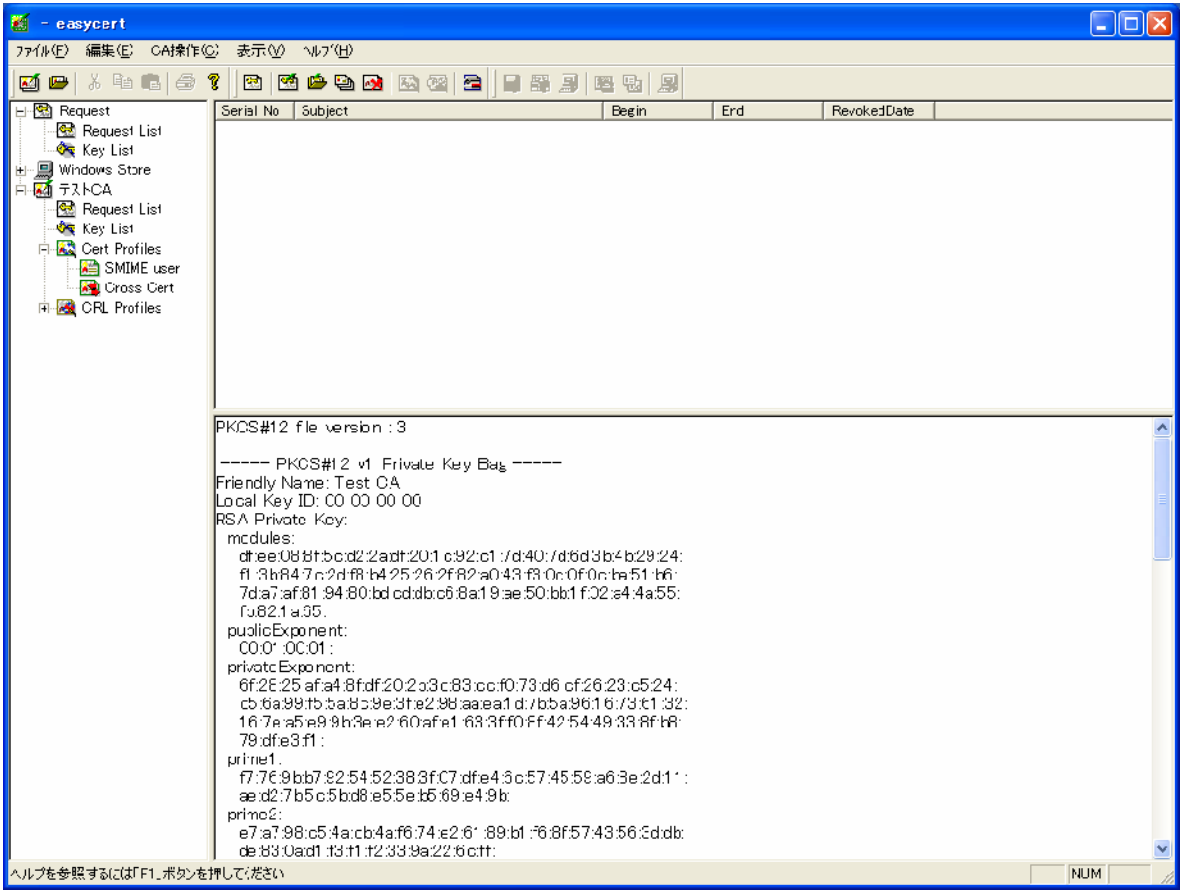

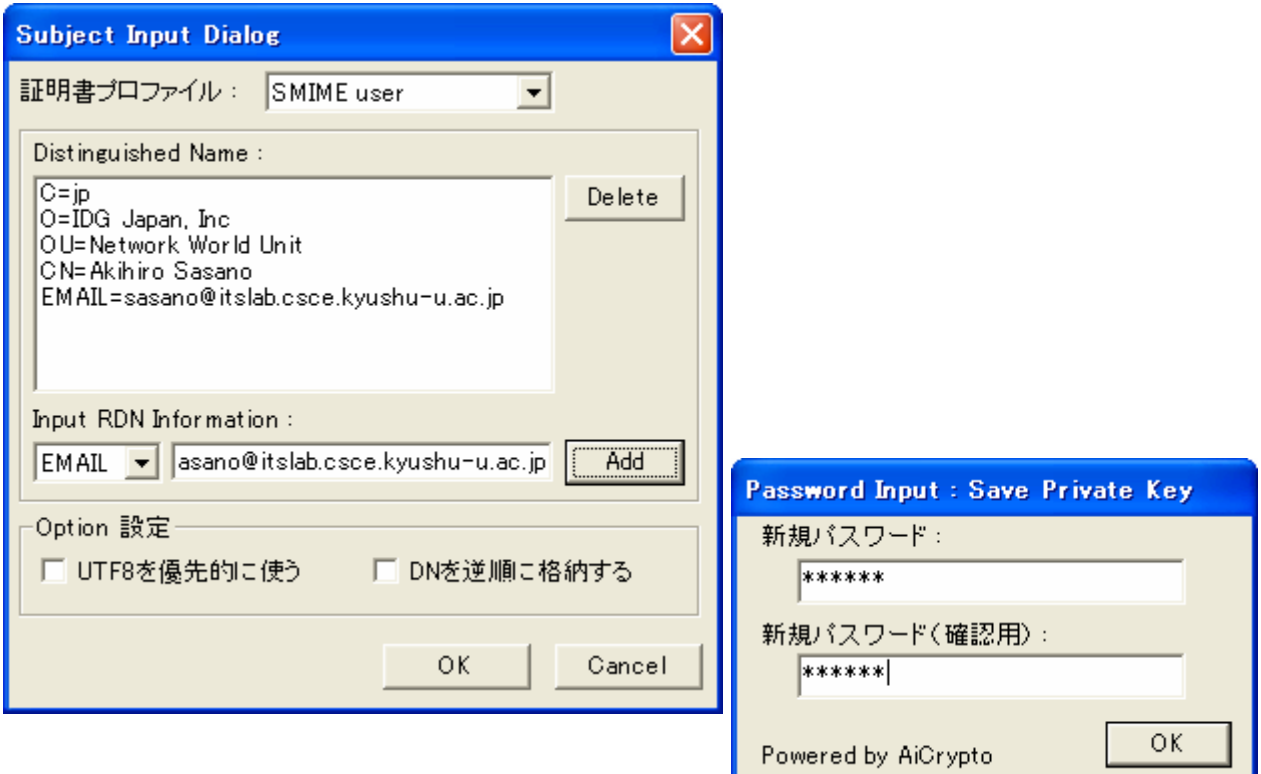

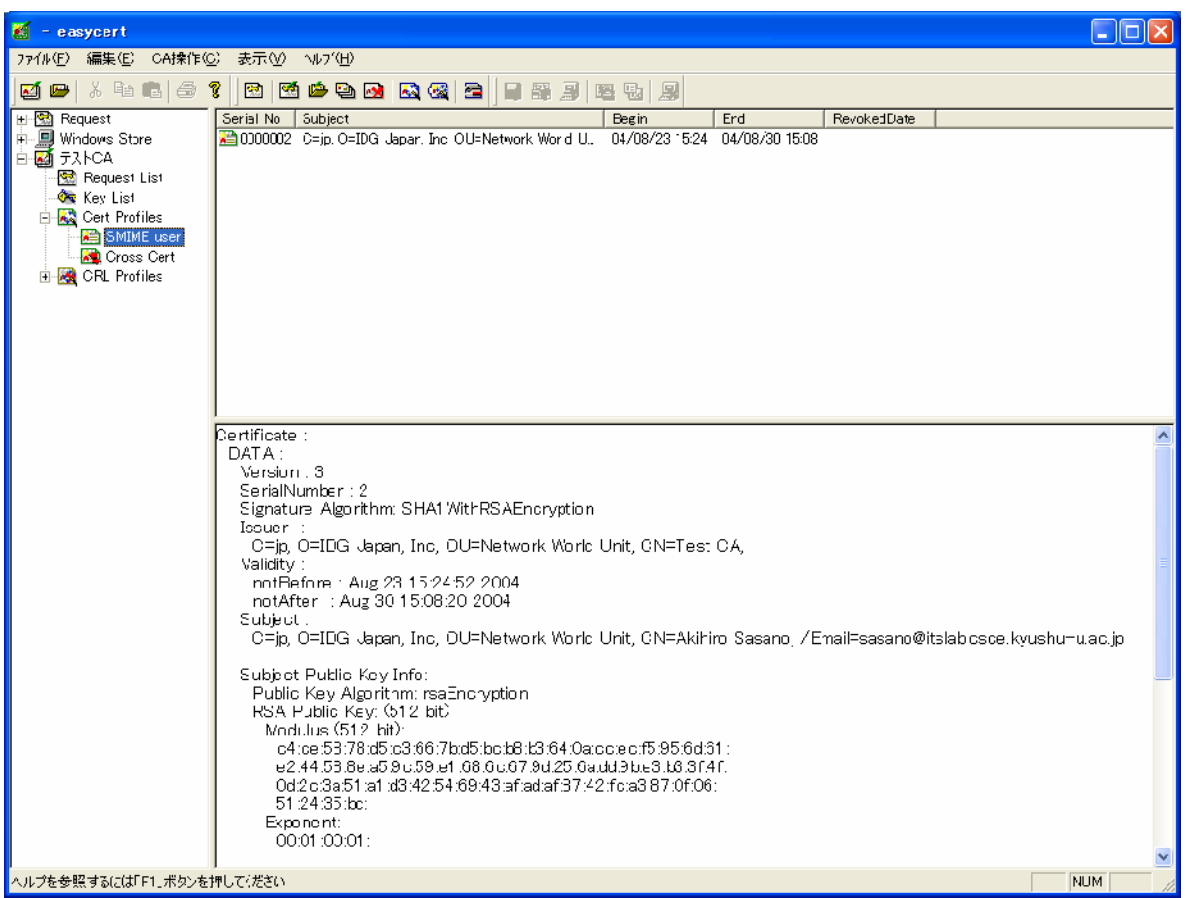

# $CA$  CA ca.cai PKCS#12 OK SOURCE OF SOURCE SERVICE SERVICE SERVICE SERVICE SERVICE SERVICE SERVICE SERVICE SERVICE SERVICE SERVICE S

CA

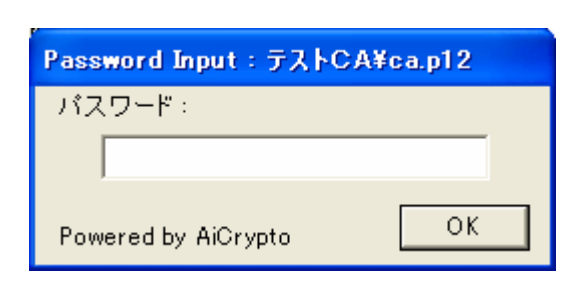

### **SMIME** user

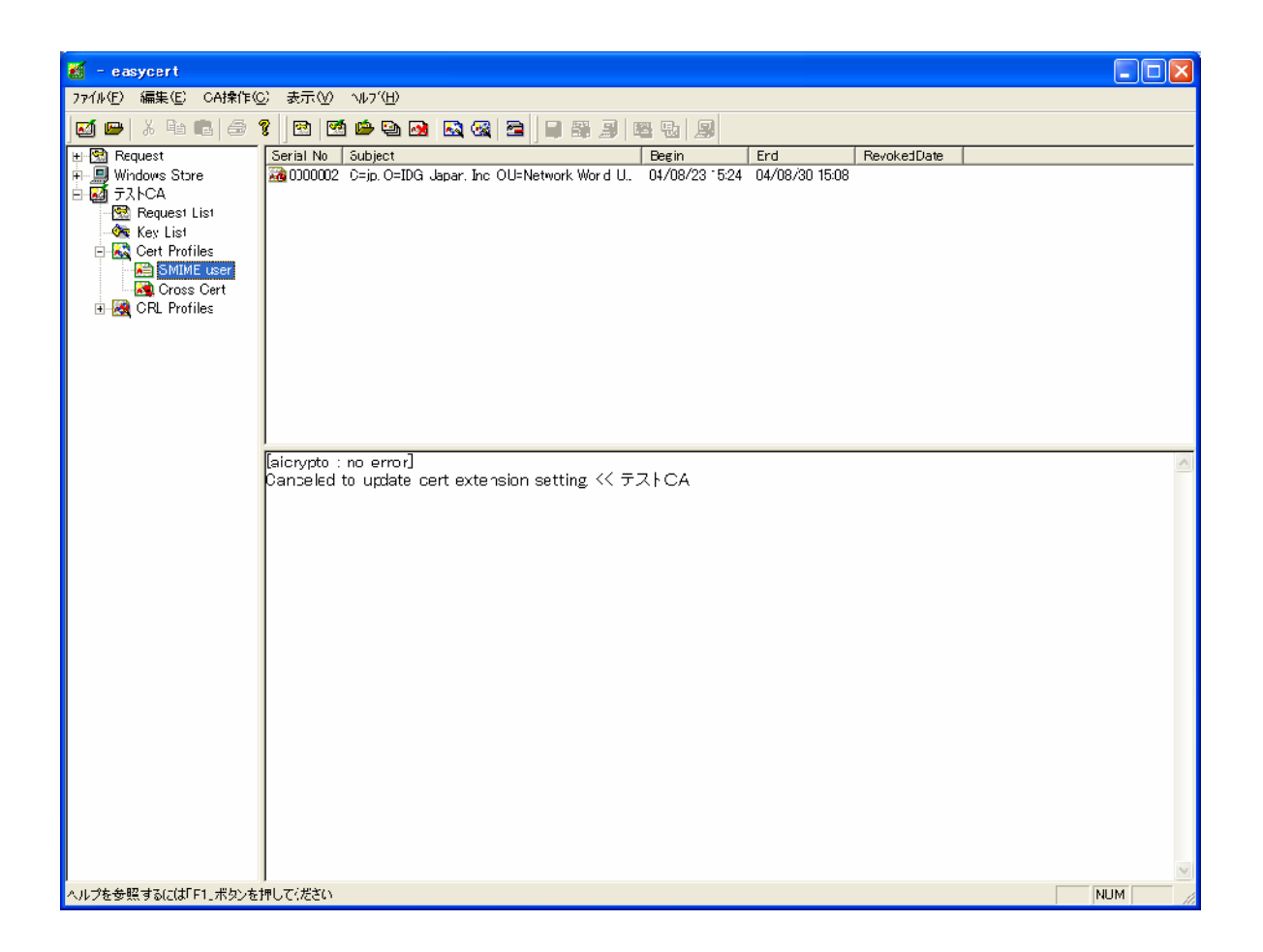

# **Basic Constrains**

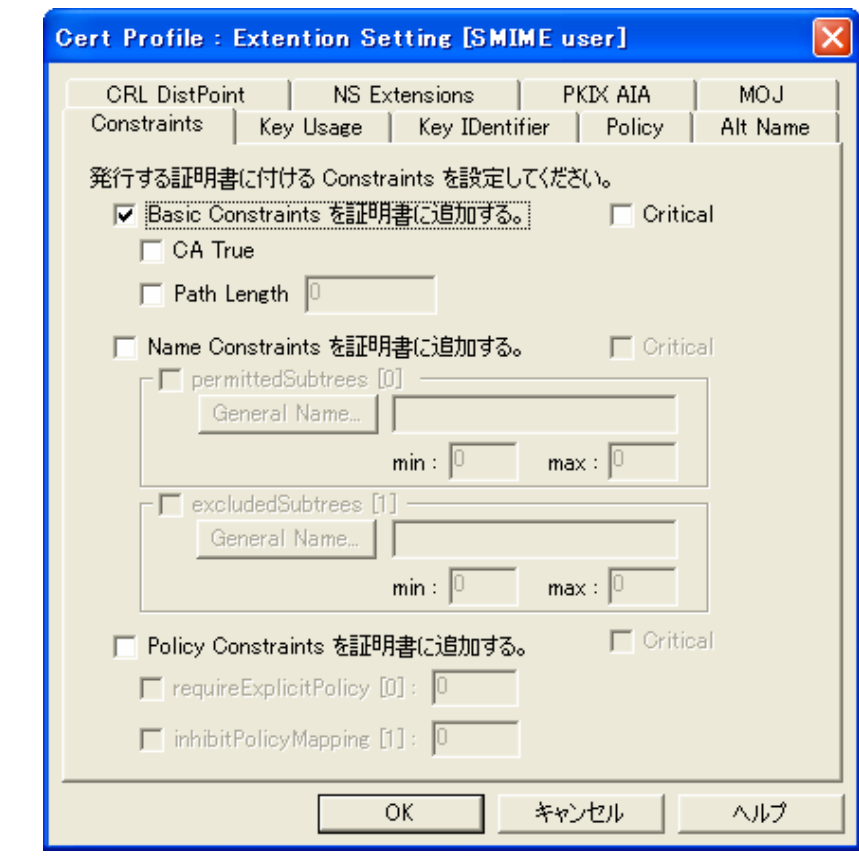

# **Basic Constrains**

Key Usage

Key Usage digitalSignature **RSA** 

nonRequdiation

keyEncipherment

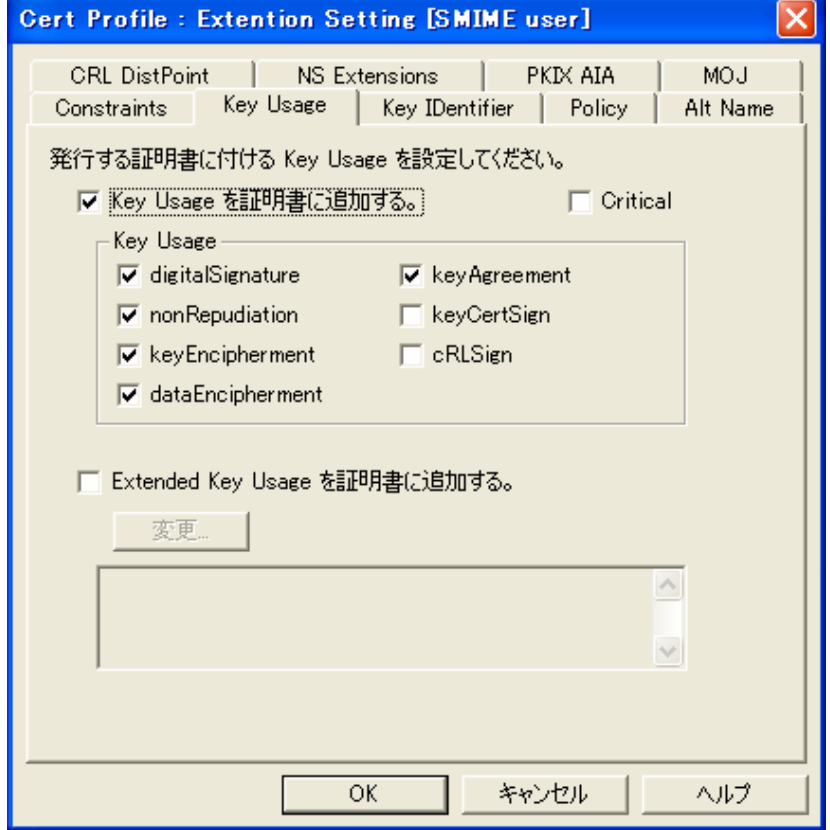

 $-10-$ 

 $ID$ 

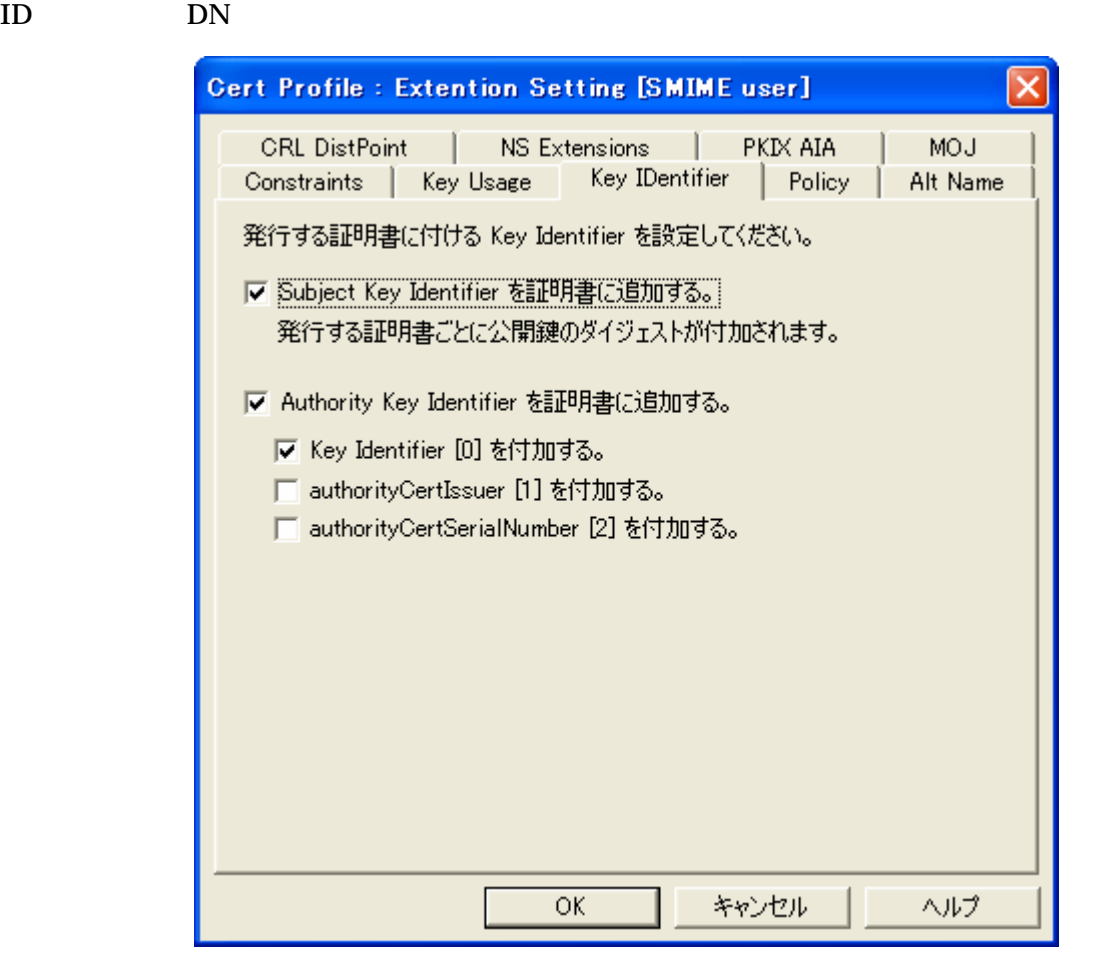

Critical

CA CA CA

CA  $\mathbb{C}$ 

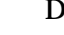

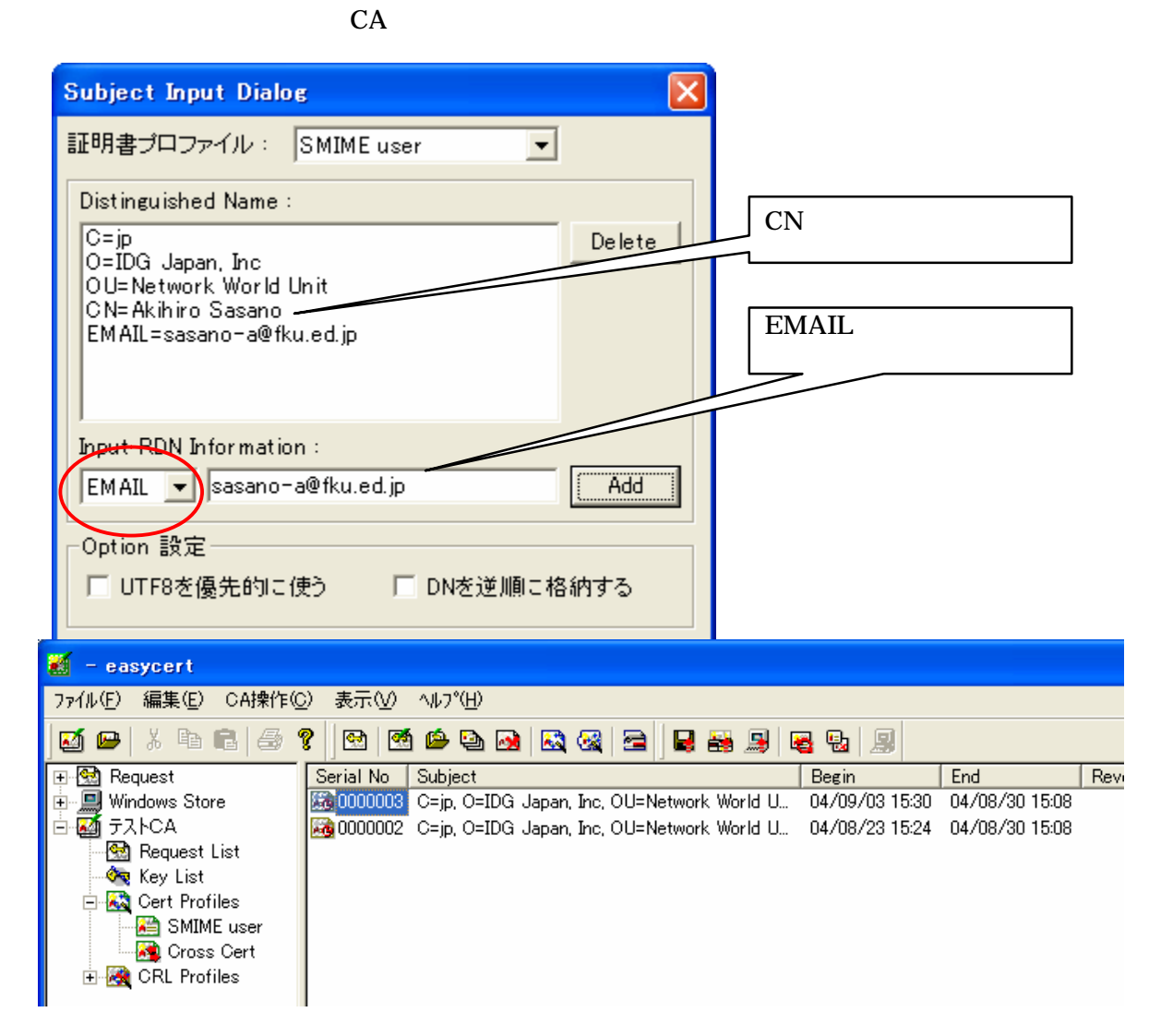

Easy Cert .cer  $PKCS#12$ 

Easy Cert PKCS#12

SMIME user

PKCS#12

PKCS#12

PKCS#12

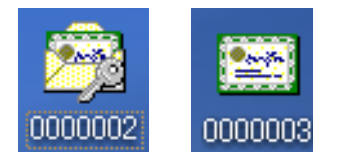

# Microsoft Outlook Express

.cer

**Outlook Express** 

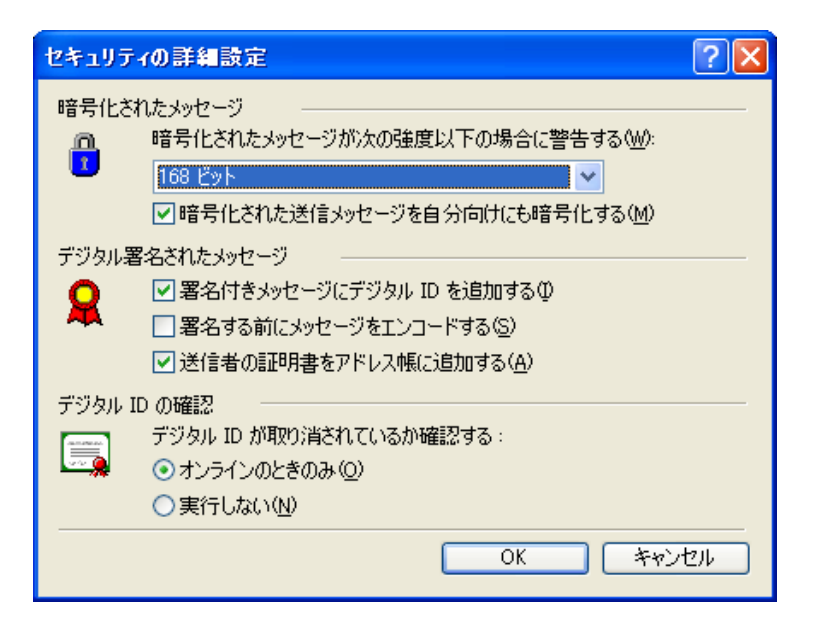

### PKCS#12

# PKCS#12

**Contract Windows** Windows

**Outlook Express** 

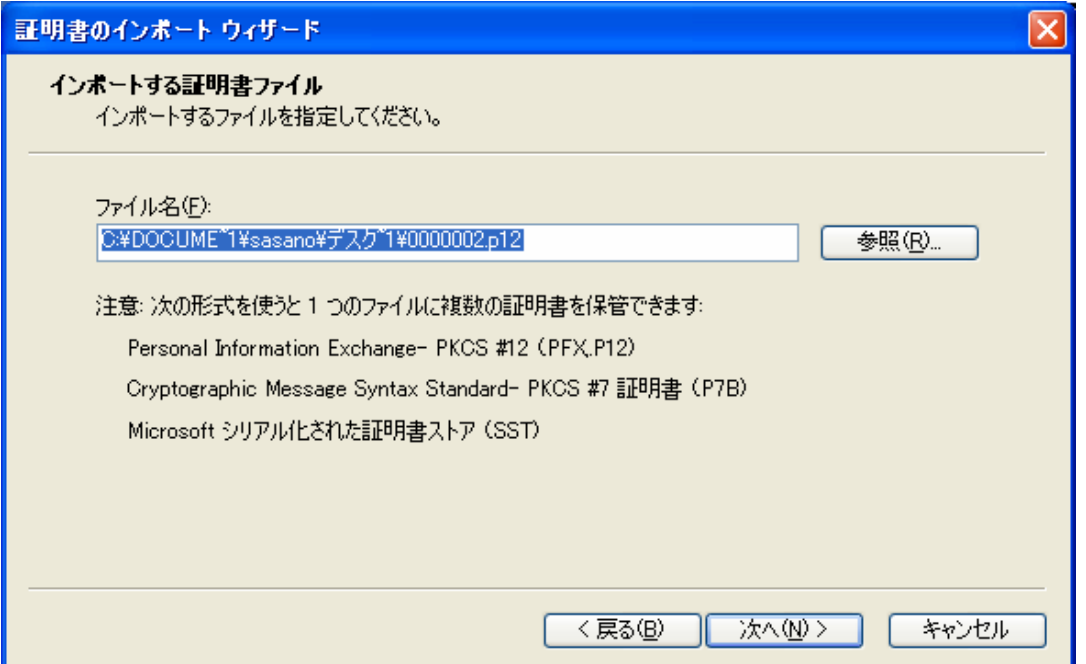

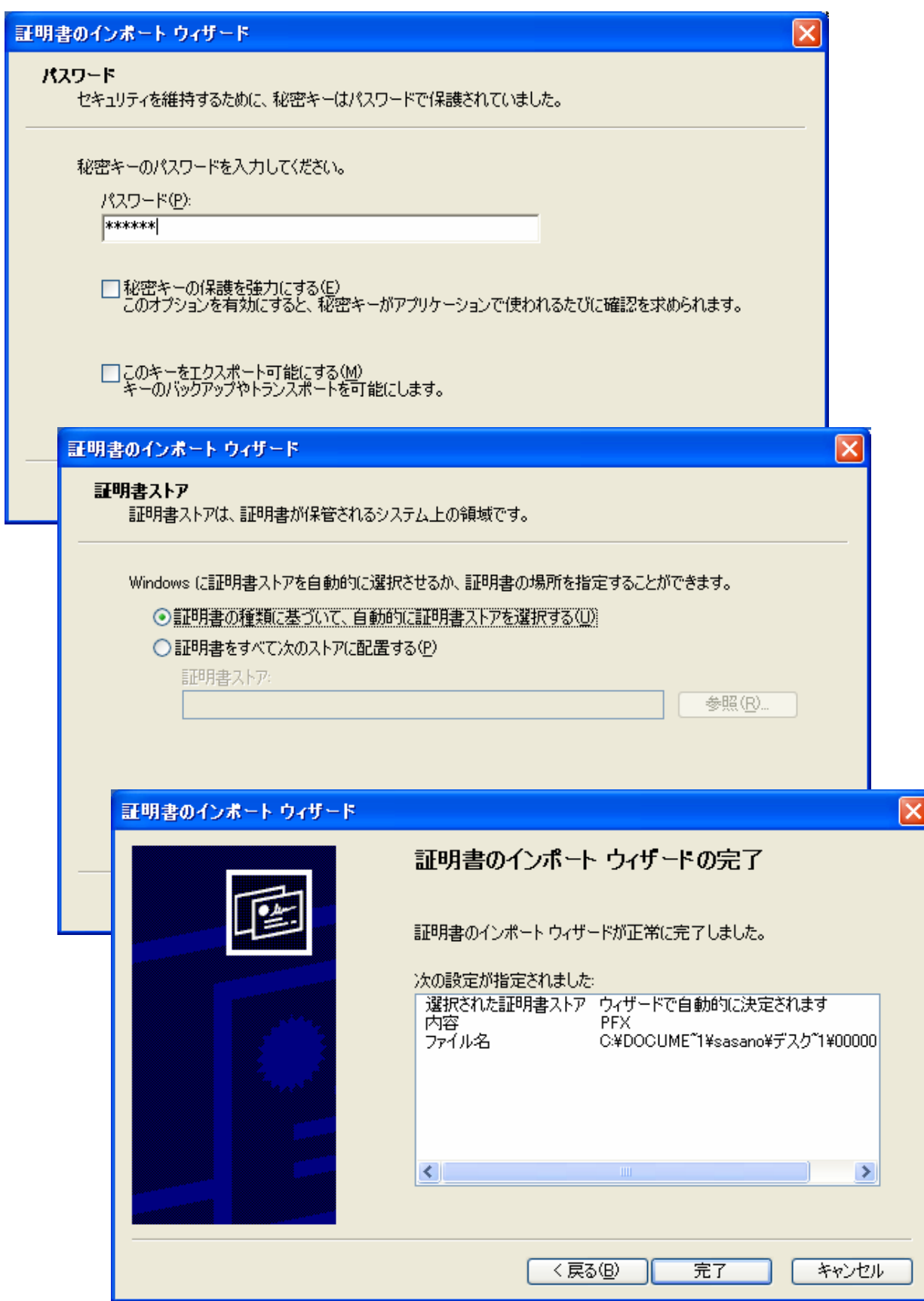

PKCS#12

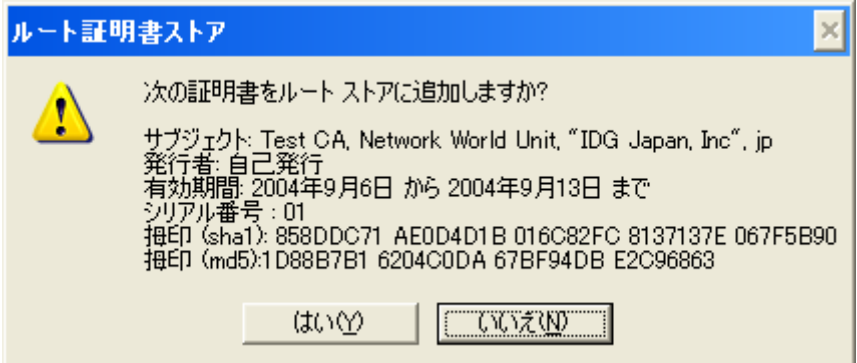

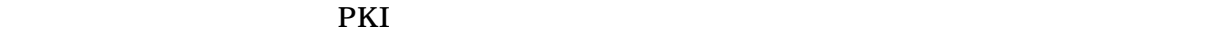

 $sha1$  and  $5$ 

md5 Windows

 $sha1$ 

 $\rm Web$ 

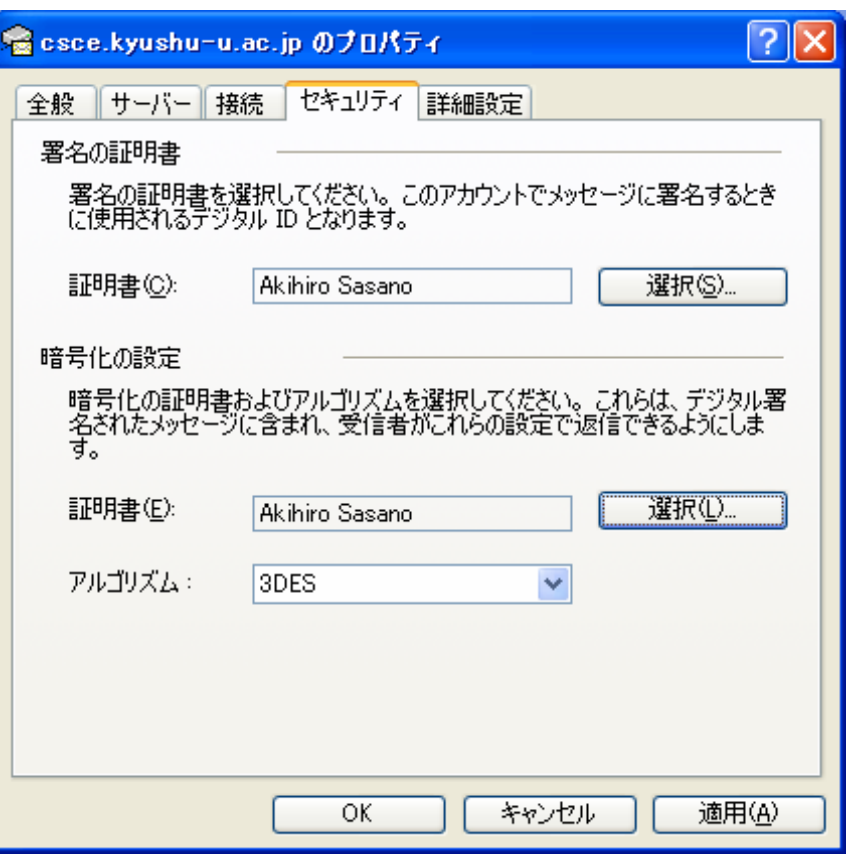

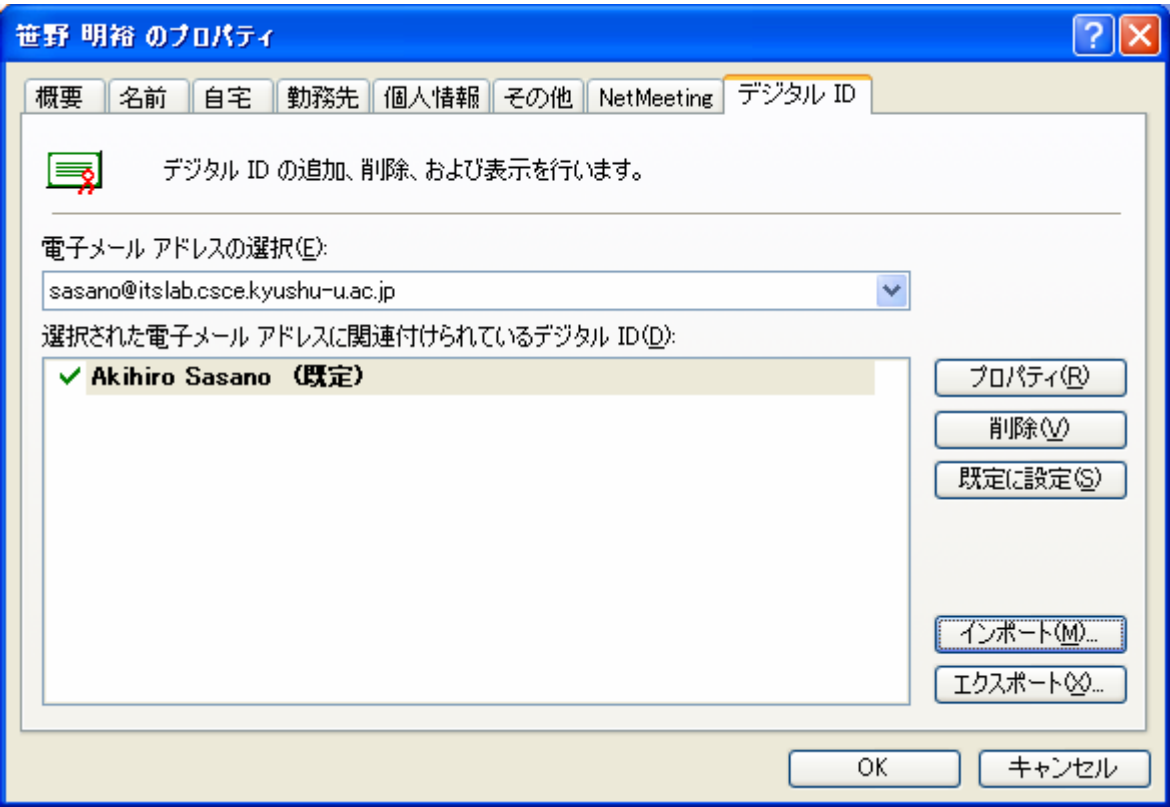

 $ID$ 

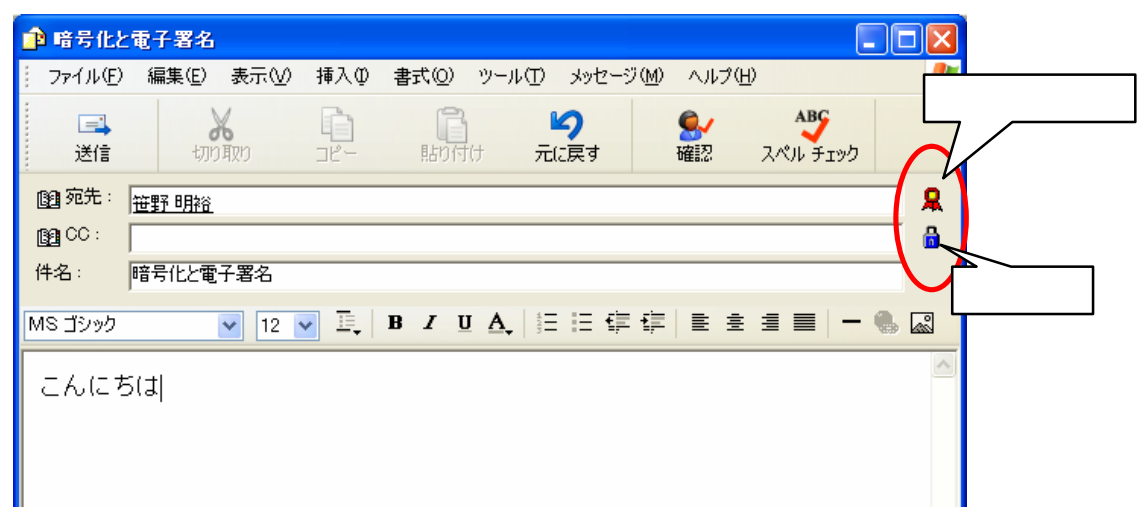

# express express and the set of the set of the set of the set of the set of the set of the set of the set of the set of the set of the set of the set of the set of the set of the set of the set of the set of the set of the

PKI and the PKI

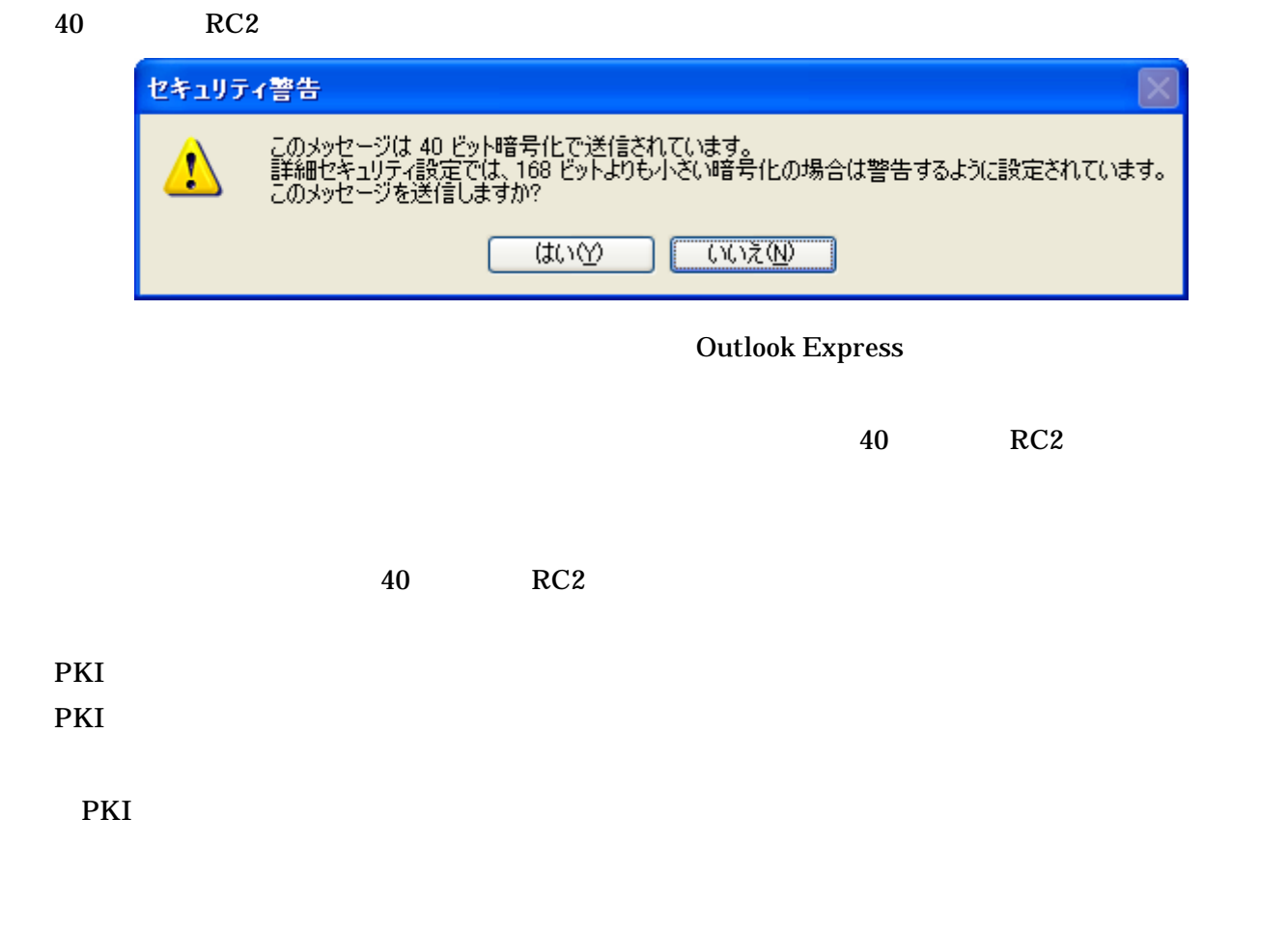

 $LDAP$ 

CPS Certification Practice Statement

PKI <sub>2</sub>

 $3$